## **Plan wynikowy z wymaganiami edukacyjnymi przedmiotu informatyka dla klasy I liceum ogólnokształcącego i technikum w zakresie podstawowym, uwzględniający kształcone umiejętności i treści podstawy programowej**

## Uwaga!

W planie pominięto podstawowe umiejętności, które uczeń już zdobyć na wcześniejszym etapie edukacji, np. zachowywanie plików projektów, wczytywanie dokumentów do edycji i posługiwanie się systemem operacyjnym.

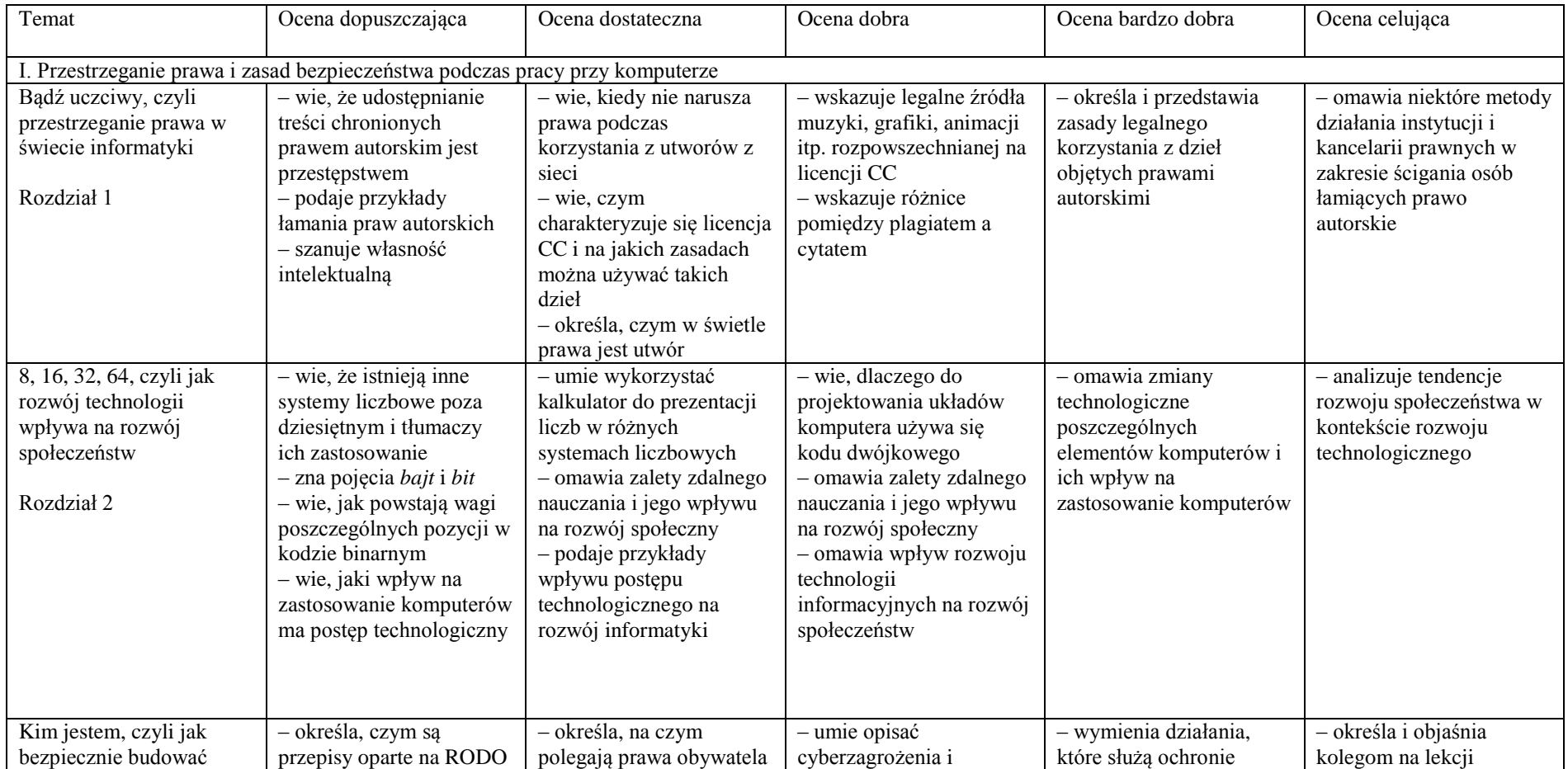

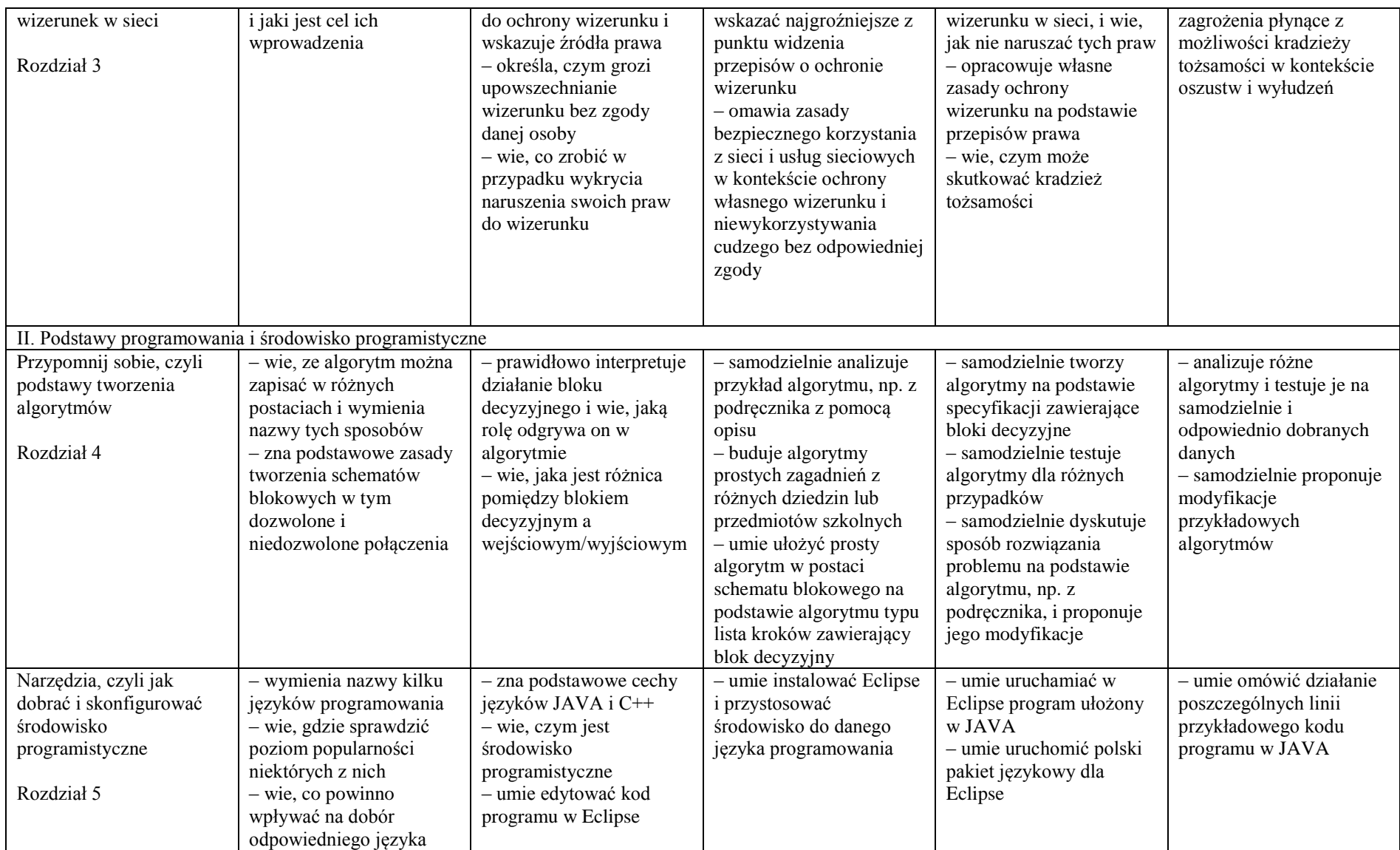

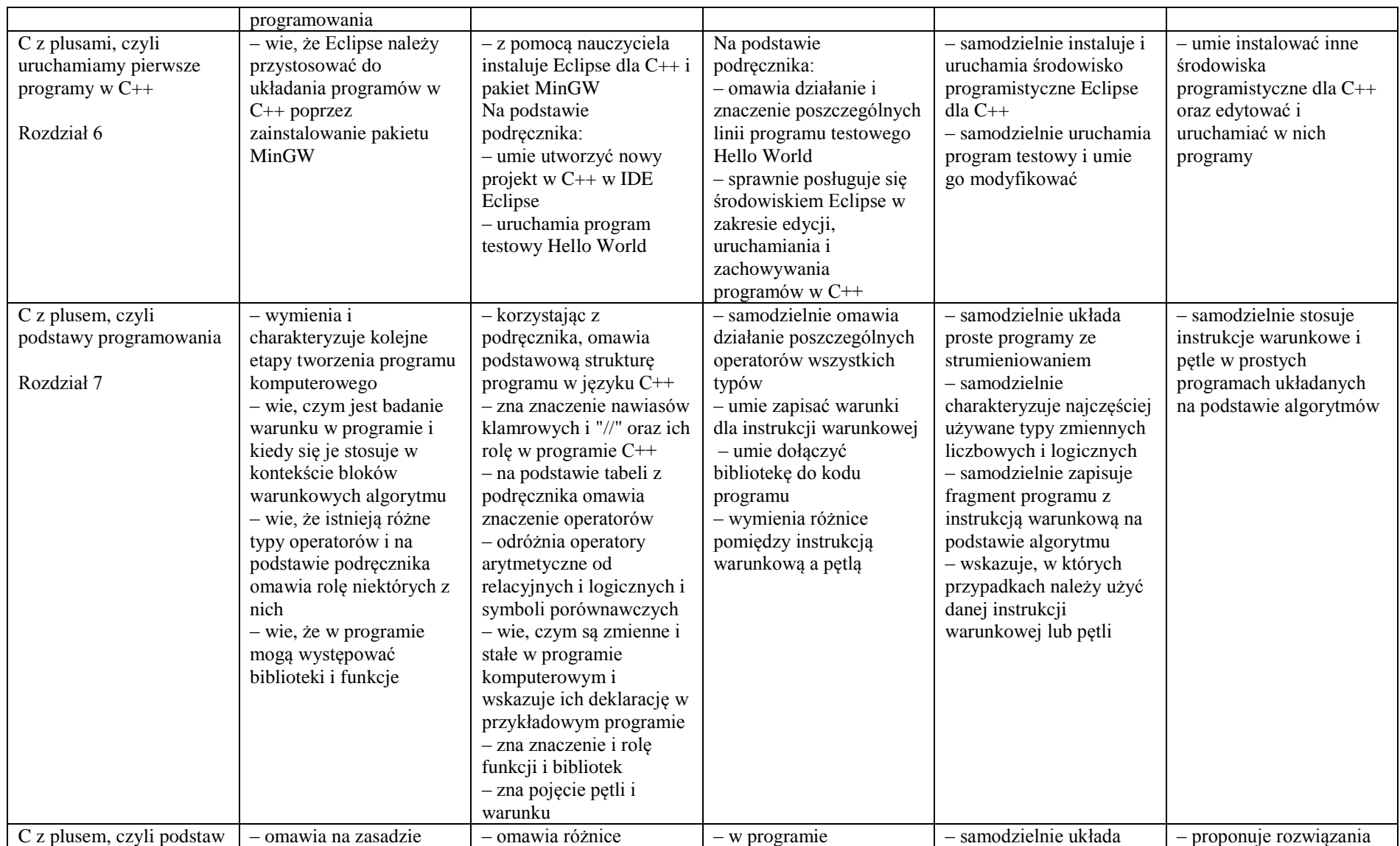

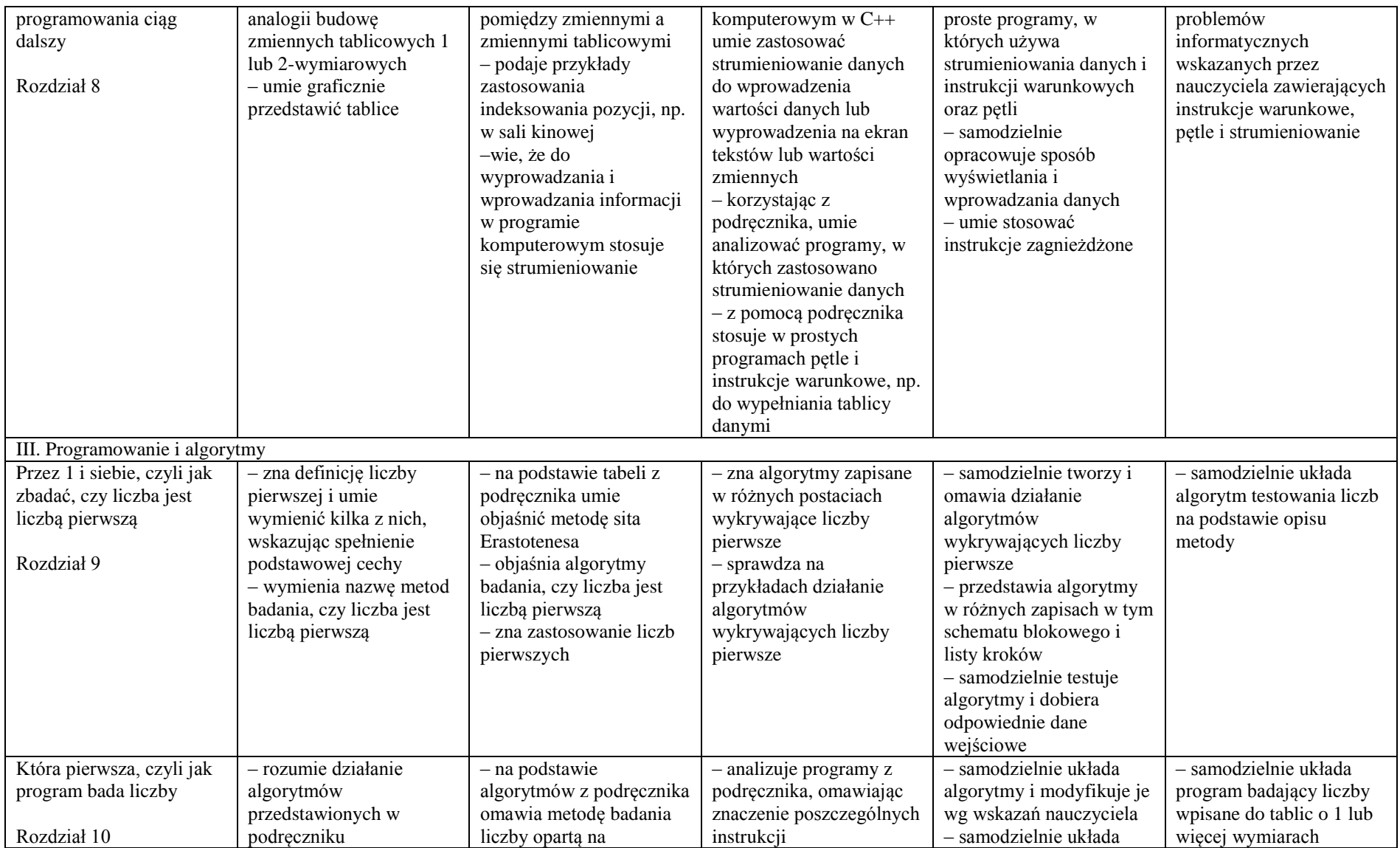

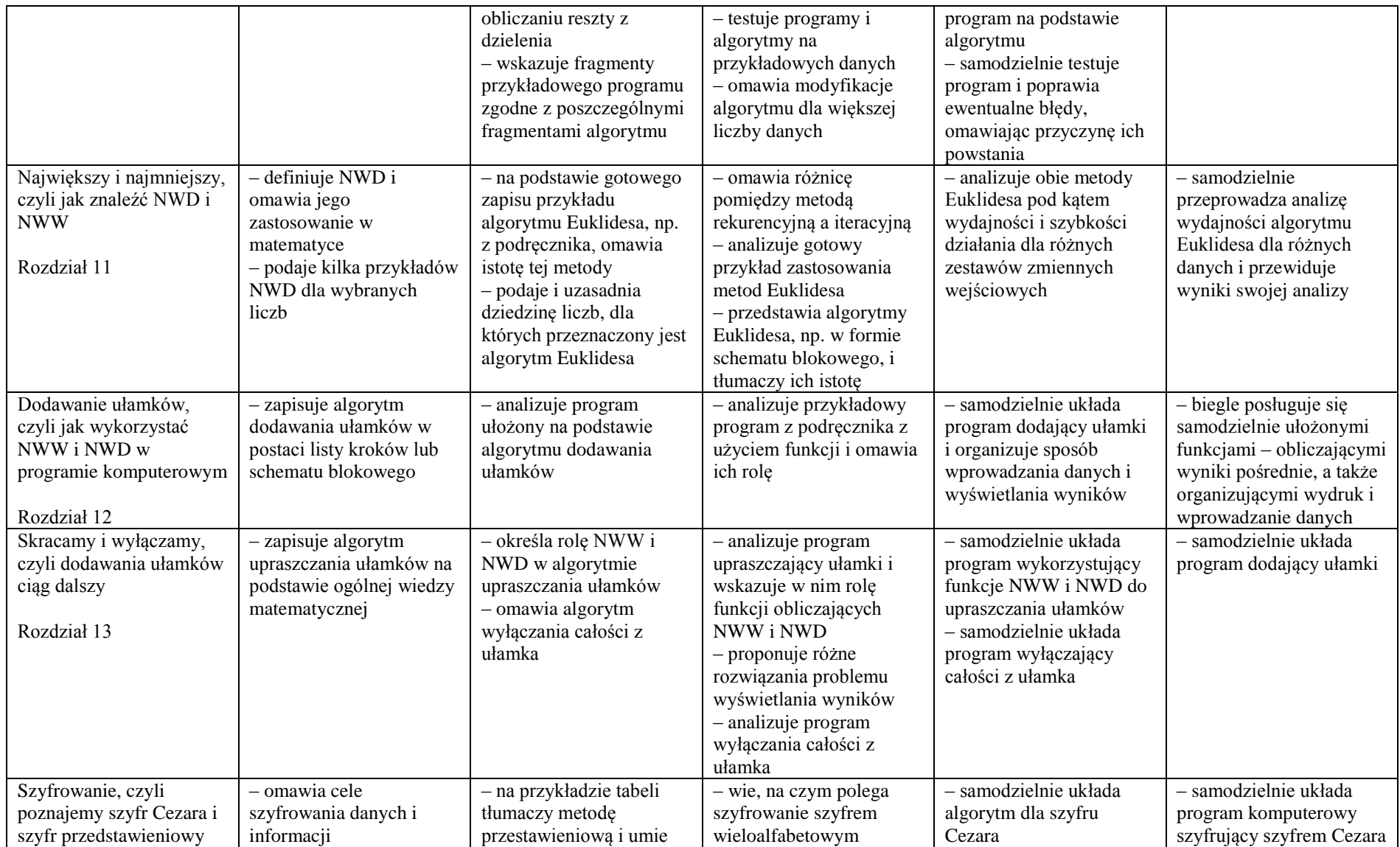

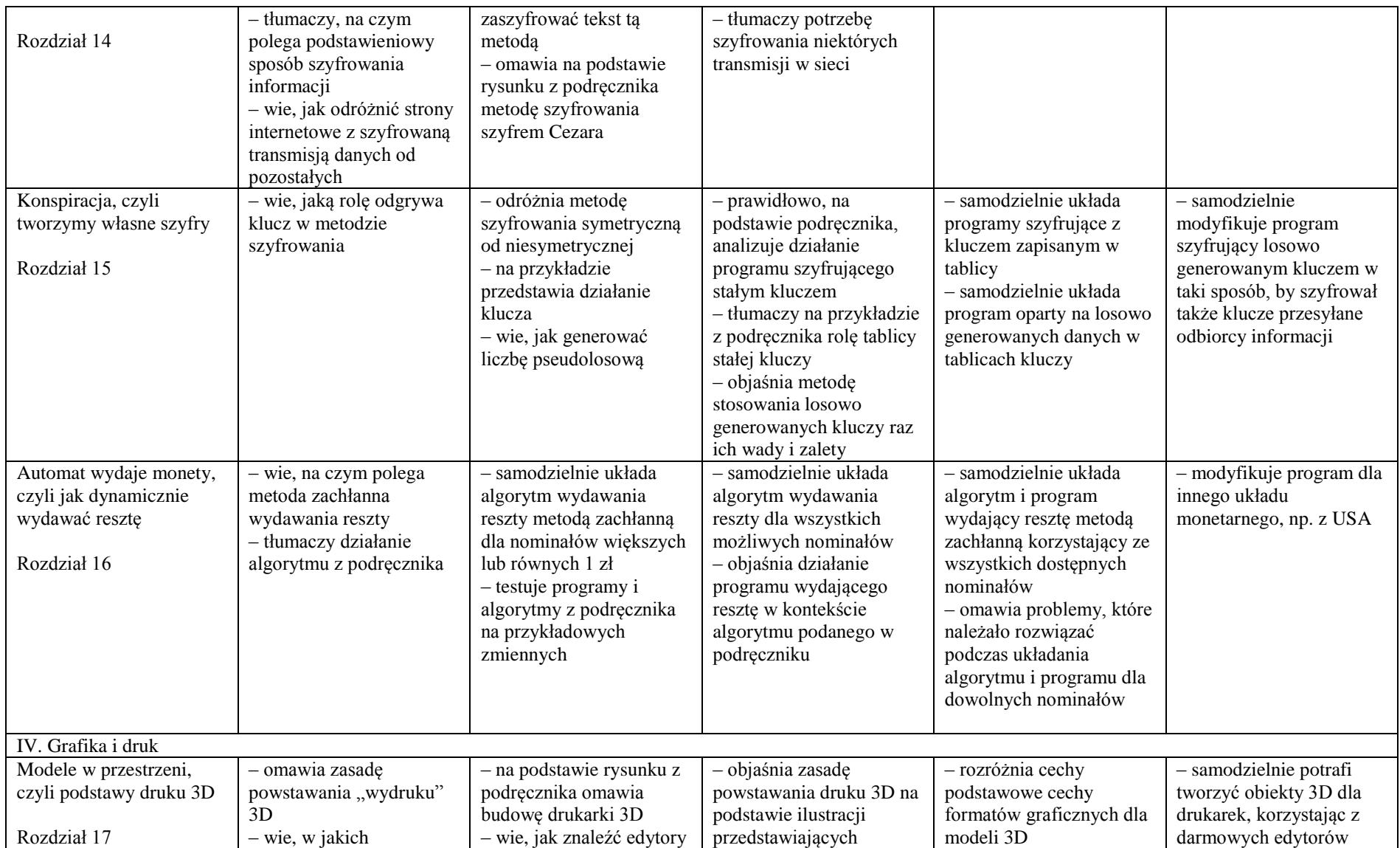

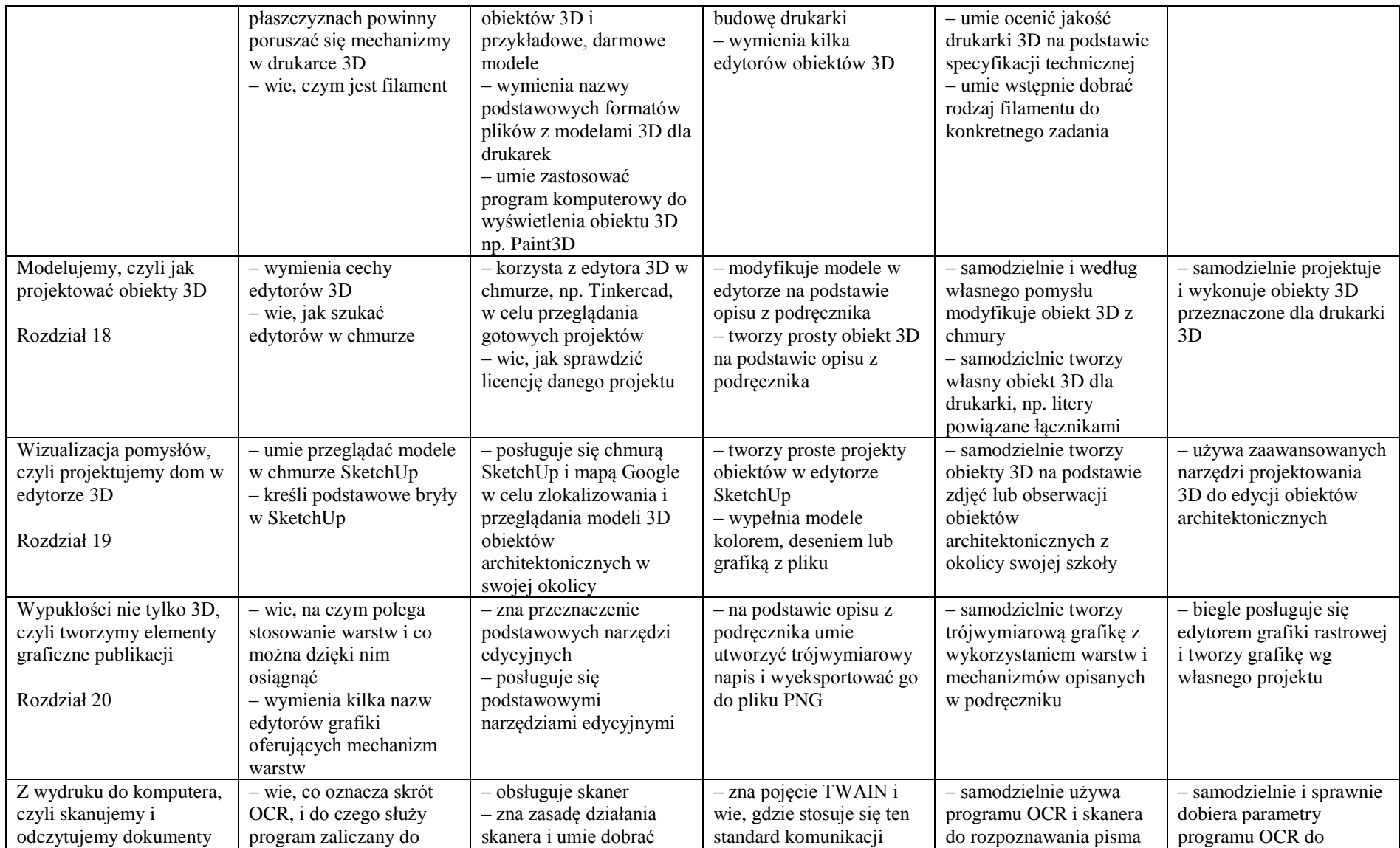

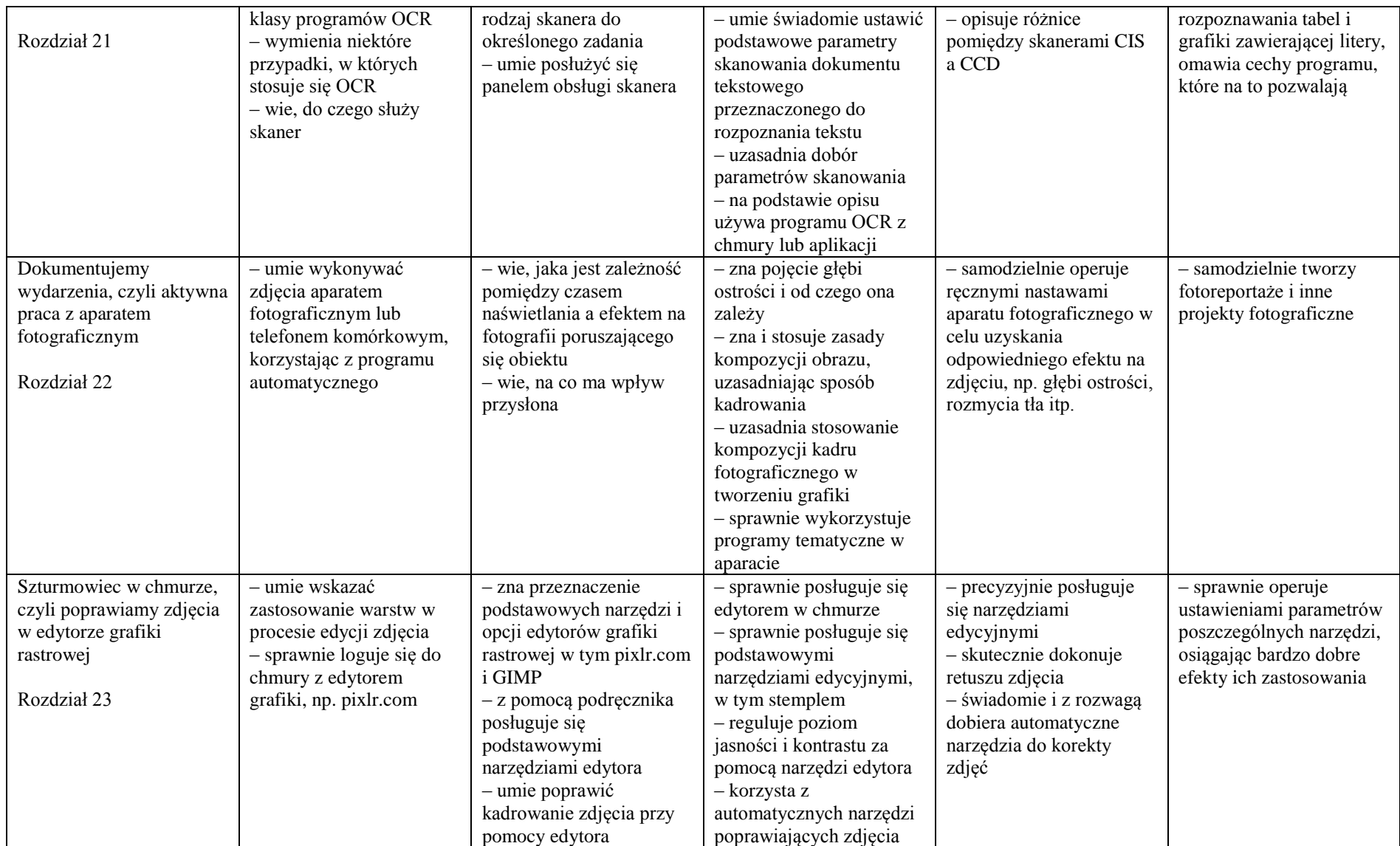

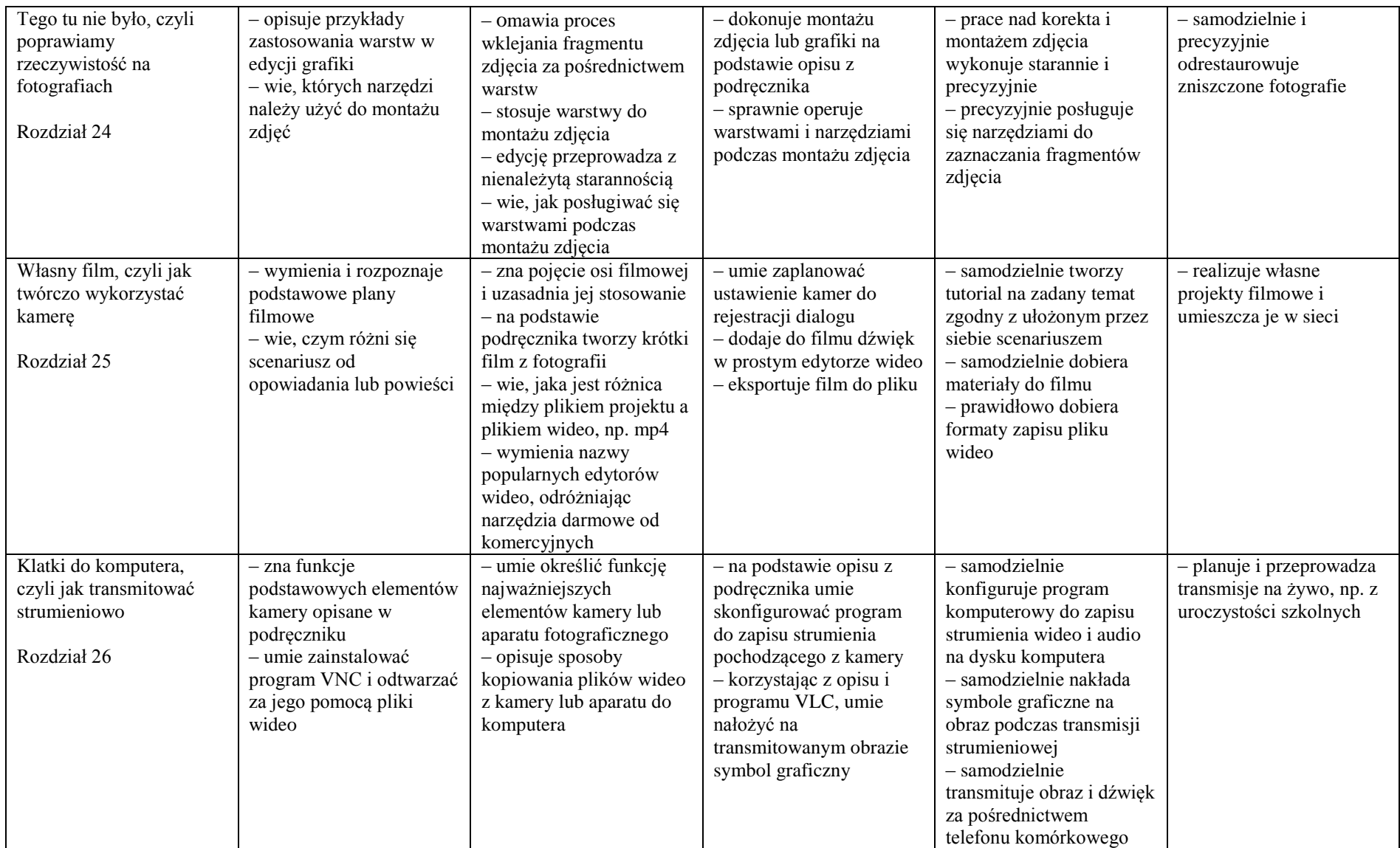

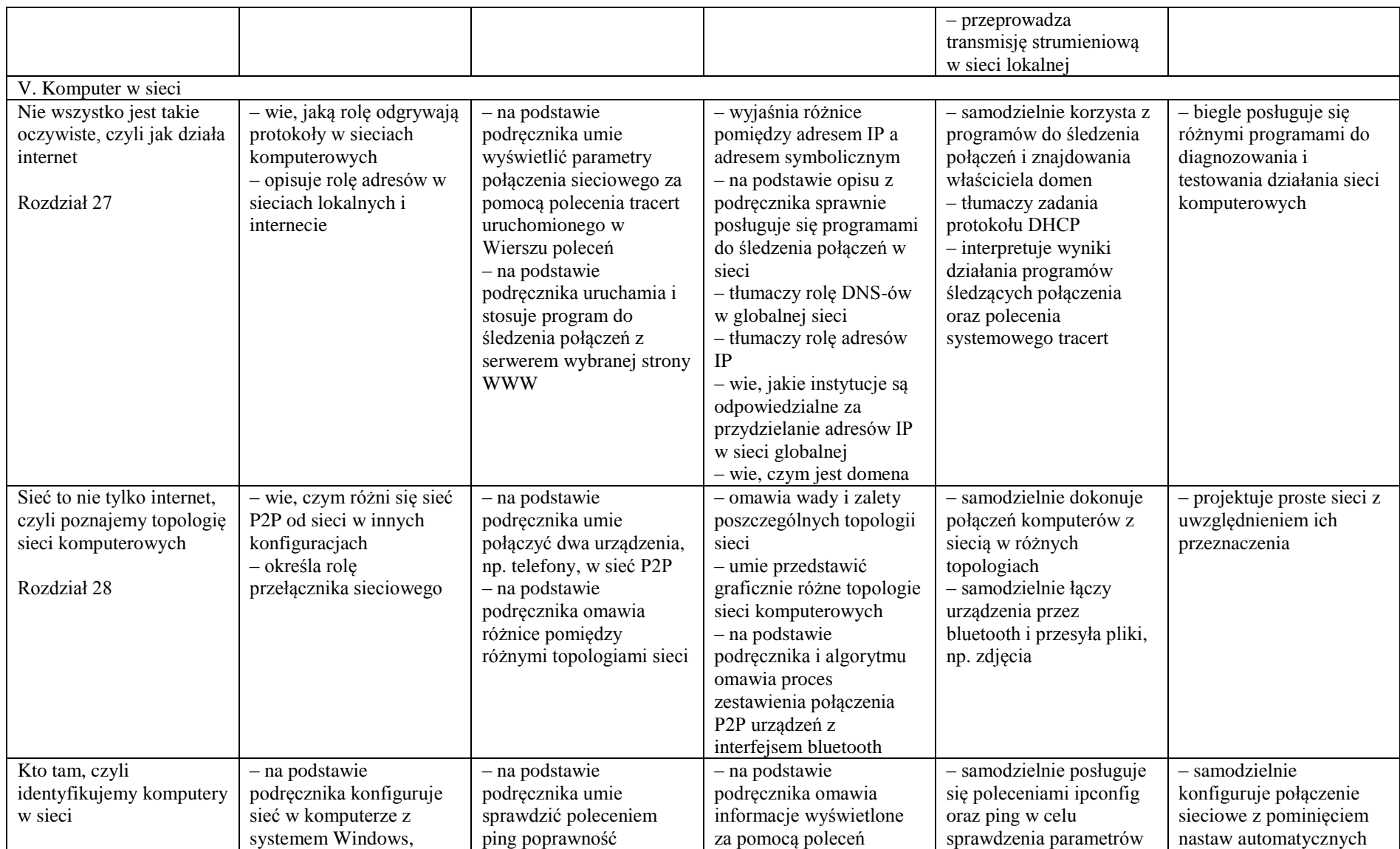

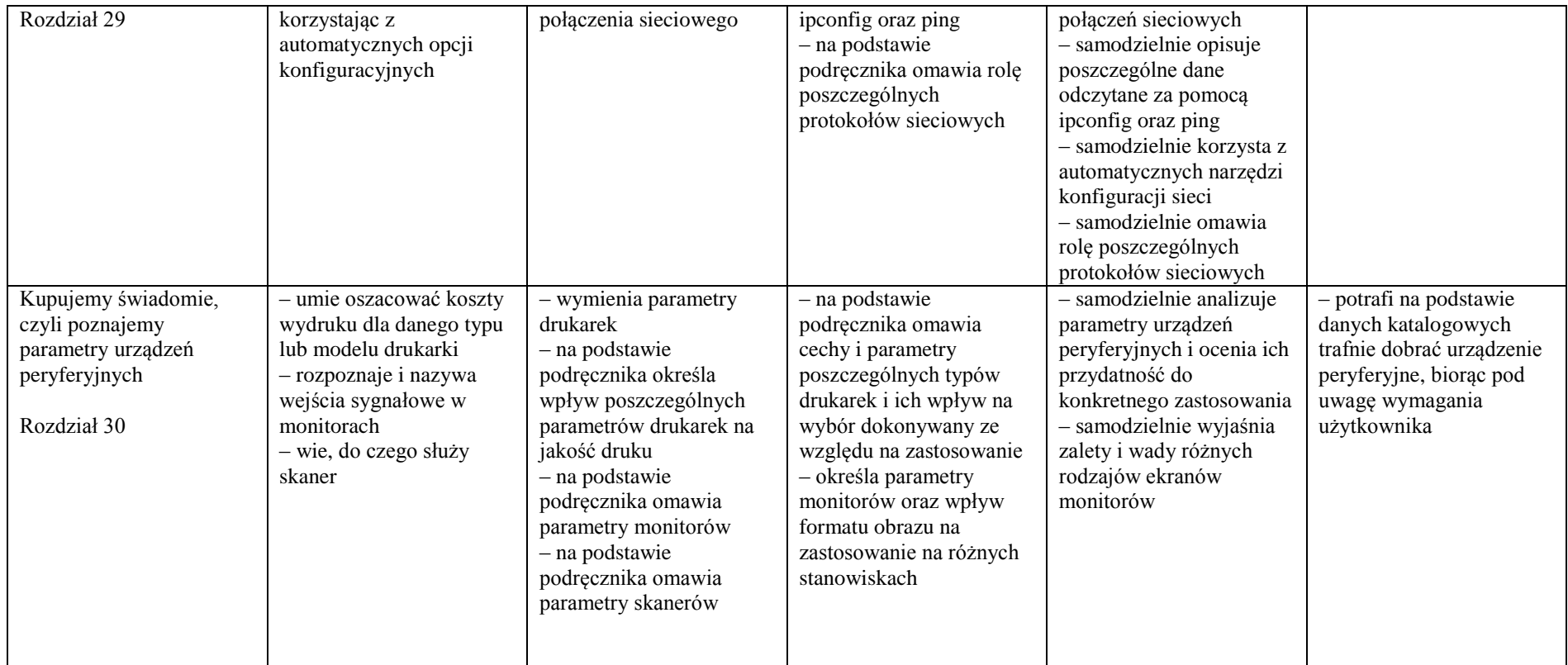